Инженерная академия

(наименование основного учебного подразделения (ОУП)-разработчика ОП ВО)

# РАБОЧАЯ ПРОГРАММА ДИСЦИПЛИНЫ

Сопротивление материалов

(наименование дисциплины/модуля)

# Рекомендована МССН для направления подготовки/специальности:

# 08.03.01 Строительство

(код и наименование направления подготовки/специальности)

Освоение дисциплины ведется в рамках реализации основной профессиональной образовательной программы высшего образования (ОП **BO**):

Строительство

(наименование (профиль/специализация) ОП ВО)

#### 1. ПЕЛЬ ОСВОЕНИЯ ЛИСПИПЛИНЫ

Целью освоения дисциплины «Сопротивление материалов» является: рассмотрение вопросов расчета отдельных элементов конструкций и некоторых простейших конструкций. Сопротивление материалов является экспериментально-теоретической наукой, здесь широко используются опытные данные и теоретические исследования.

Различные сооружения и конструкции, проектированием и строительством которых занимается инженер, должны обязательно обладать прочностью, то есть способностью сопротивляться разрушению под действием приложенных к ним внешних нагрузок, жесткостью, то есть способностью сопротивляться деформациям, и устойчивостью способностью конструкции сохранять одну форму равновесия. Решение этих трех задач и составляют основное содержание дисциплины.

Цель дисциплины: формирование глубоких и систематических знаний о прочности, жесткости и устойчивости стержней и простейших стержневых систем, изучение основ проектирования стержневых конструкций, работающих на растяжение, сжатие, срез (сдвиг), кручение и изгиб; формирование навыков проведения экспериментальных исследований материалов и конструкций.

Задачи дисциплины: дать основы теории и практики проектирования элементов стержневых сооружений, познакомить с существующими нормами и стандартами расчета и строительного проектирования стержней, ознакомить с физико-механическими характеристиками основных конструкционных материалов для строительных конструкций, научить использовать экспериментальные методы исследования материалов и конструкций.

#### 2. ТРЕБОВАНИЯ К РЕЗУЛЬТАТАМ ОСВОЕНИЯ ДИСЦИПЛИНЫ

Освоение дисциплины «Сопротивление материалов» направлено на формирование у обучающихся следующих компетенций (части компетенций):

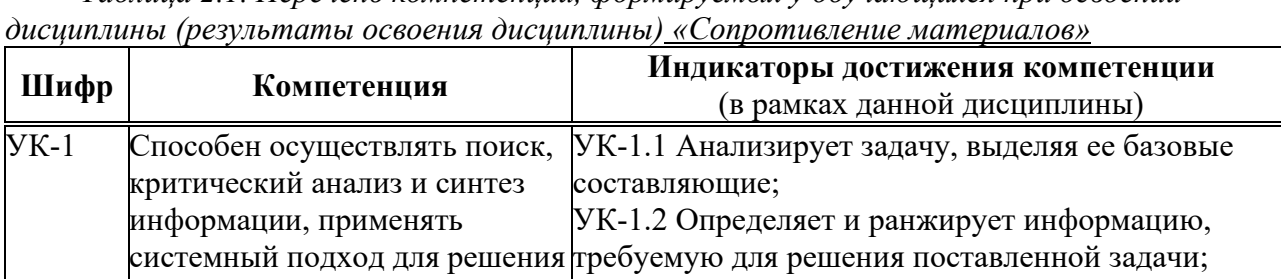

Таблица 2.1. Перечень компетенций, формируемых у обучающихся при освоении

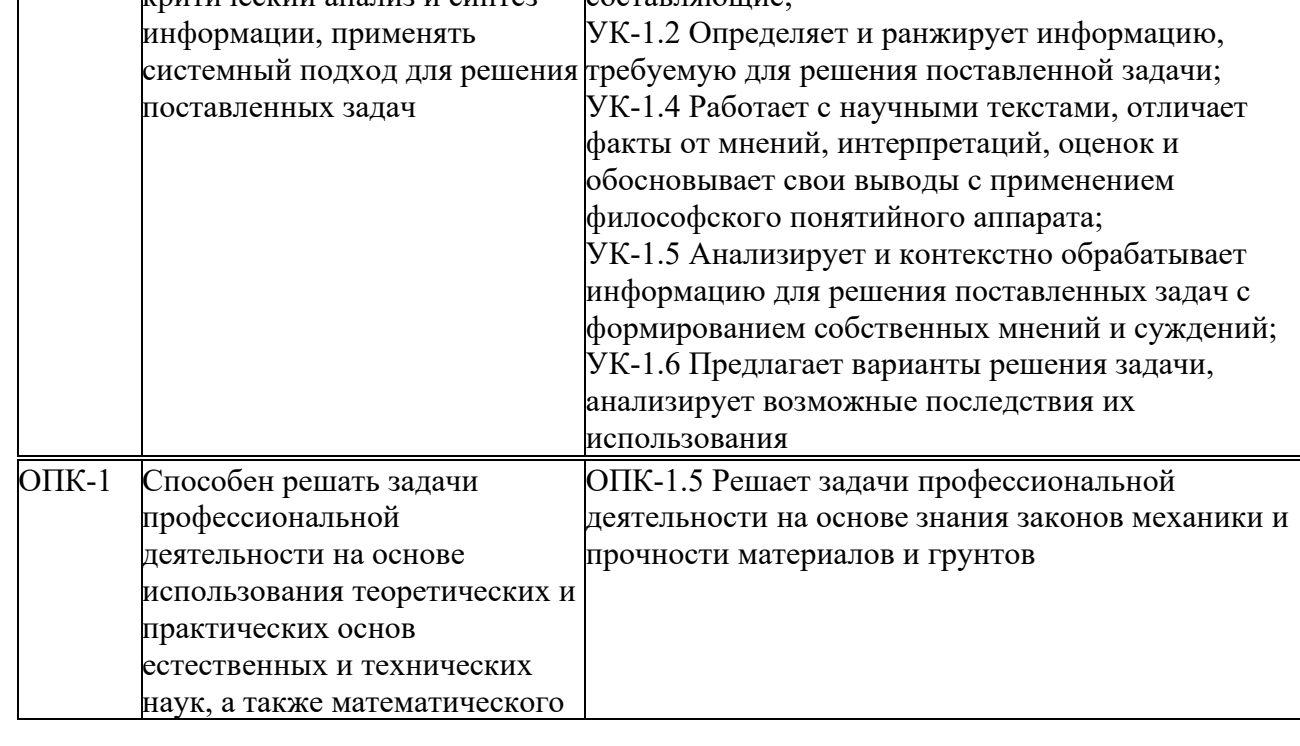

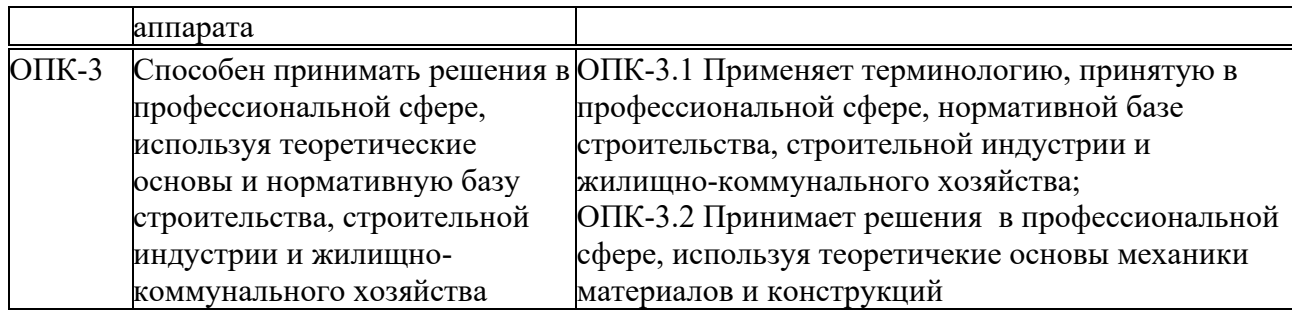

### 3. МЕСТО ДИСЦИПЛИНЫ В СТРУКТУРЕ ОП ВО

Дисциплина «Сопротивление материалов» относится к обязательной части блока Б1 OΠ<sub>BO.</sub>

В рамках ОП ВО обучающиеся также осваивают другие дисциплины и/или практики, способствующие достижению запланированных результатов освоения дисциплины «Сопротивление материалов».

-<br>Таблица 3.1. Перечень компонентов ОП ВО, способствующих достижению запланированных результатов освоения дисциплины

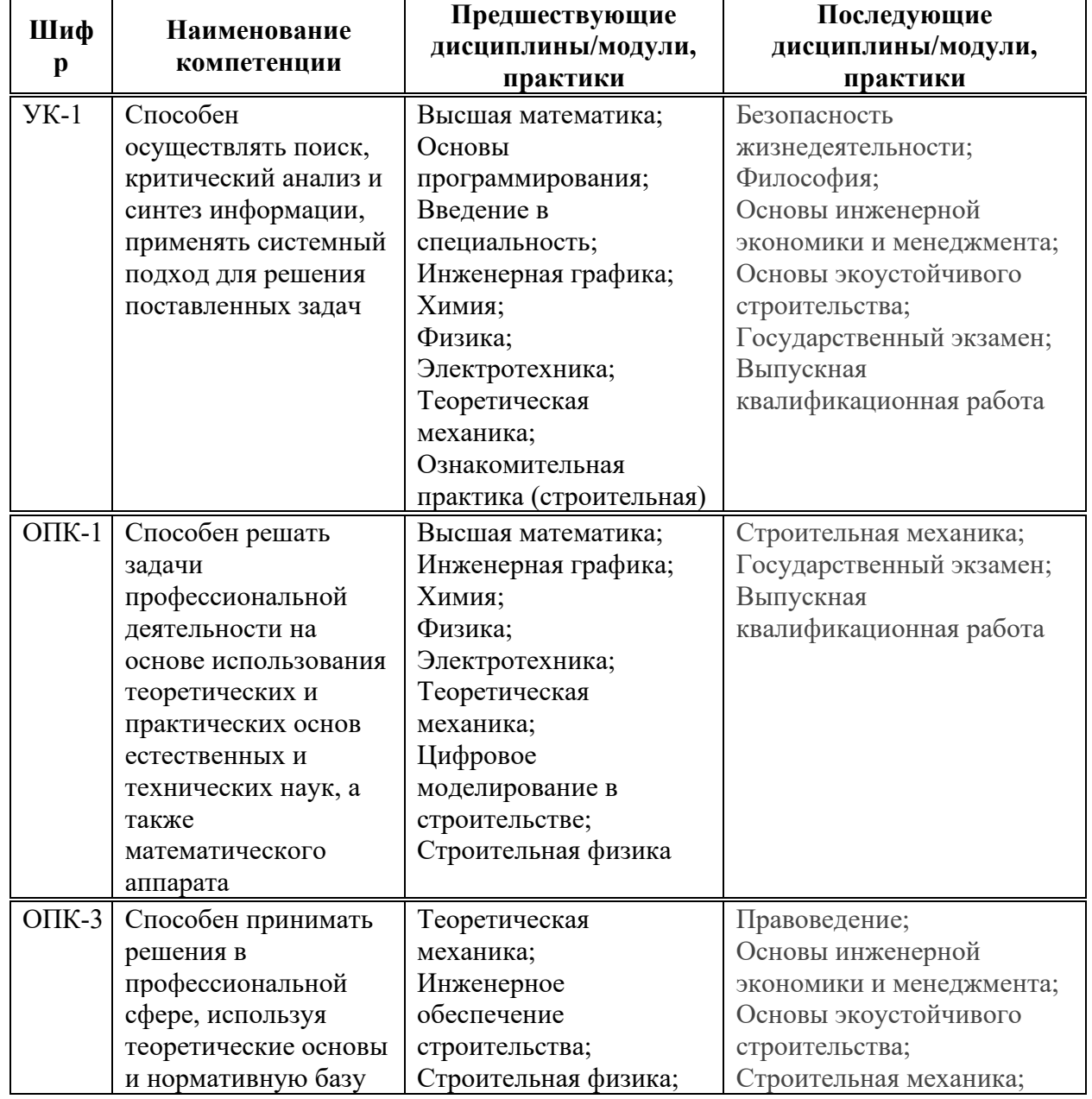

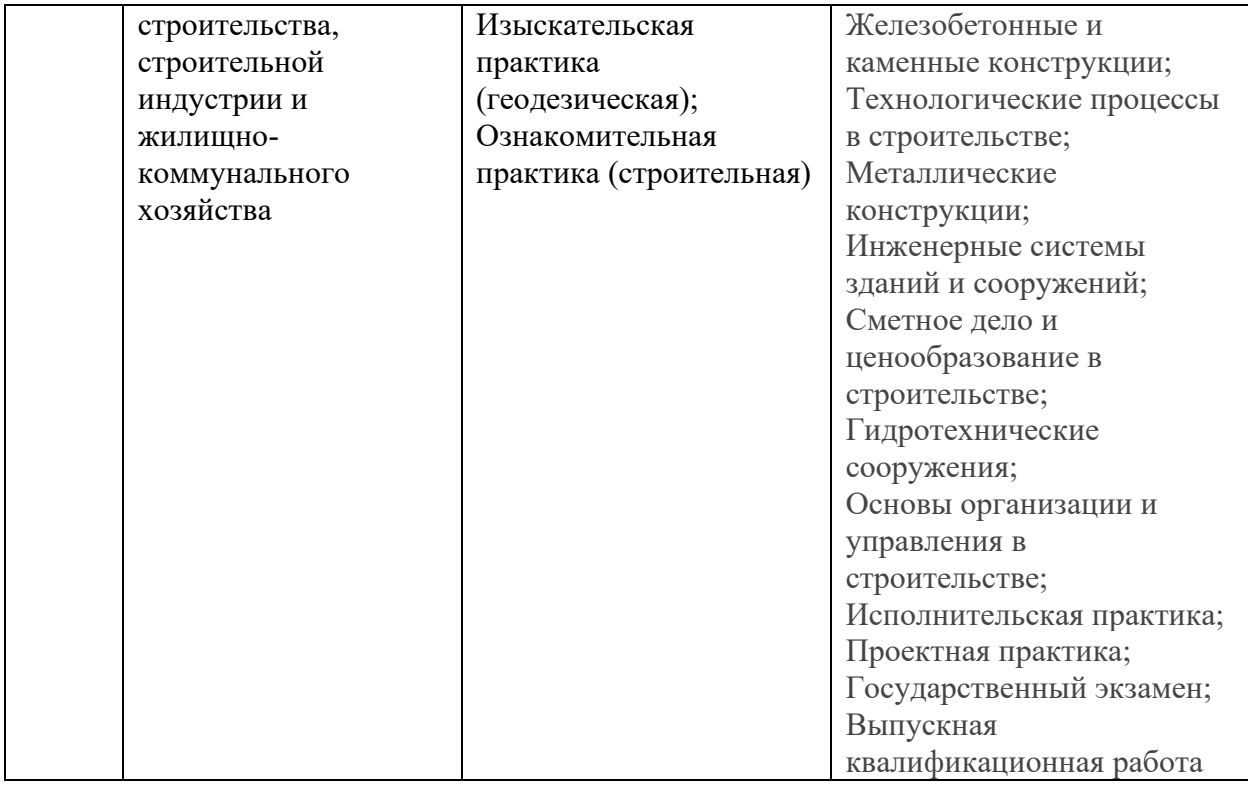

# 4. ОБЪЕМ ДИСЦИПЛИНЫ И ВИДЫ УЧЕБНОЙ РАБОТЫ

Общая трудоемкость дисциплины «Сопротивление материалов» составляет 5 зачетных единицы.

Таблица 4.1. Виды учебной работы по периодам освоения ОП ВО для ОЧНОЙ формы обучения

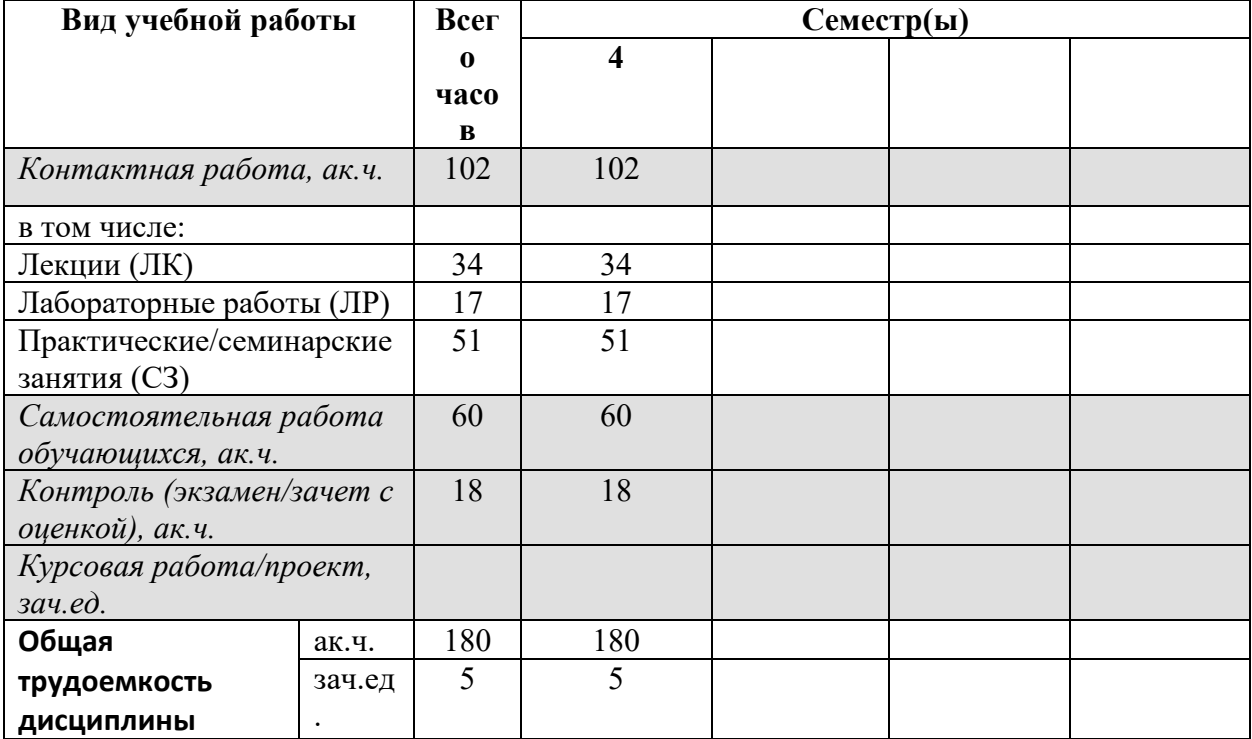

| Вид учебной работы        |        | Всег        |                         | Семестр(ы) |  |  |
|---------------------------|--------|-------------|-------------------------|------------|--|--|
|                           |        | $\mathbf 0$ | $\overline{\mathbf{4}}$ |            |  |  |
|                           |        | часо        |                         |            |  |  |
|                           |        | в           |                         |            |  |  |
| Контактная работа, ак.ч.  |        | 68          | 68                      |            |  |  |
| в том числе:              |        |             |                         |            |  |  |
| Лекции (ЛК)               |        | 17          | 17                      |            |  |  |
| Лабораторные работы (ЛР)  |        | 17          | 17                      |            |  |  |
| Практические/семинарские  |        | 34          | 34                      |            |  |  |
| занятия (СЗ)              |        |             |                         |            |  |  |
| Самостоятельная работа    |        | 85          | 85                      |            |  |  |
| обучающихся, ак.ч.        |        |             |                         |            |  |  |
| Контроль (экзамен/зачет с |        | 27          | 27                      |            |  |  |
| оценкой), ак.ч.           |        |             |                         |            |  |  |
| Курсовая работа/проект,   |        |             |                         |            |  |  |
| зач.ед.                   |        |             |                         |            |  |  |
| Общая                     | ак.ч.  | 180         | 180                     |            |  |  |
| трудоемкость              | зач.ед | 5           | 5                       |            |  |  |
| ДИСЦИПЛИНЫ                |        |             |                         |            |  |  |

Таблица 4.2. Виды учебной работы по периодам освоения ОП ВО для **ОЧНО-**<br>3AOЧНОЙ формы обучения

# 5. СОДЕРЖАНИЕ ДИСЦИПЛИНЫ

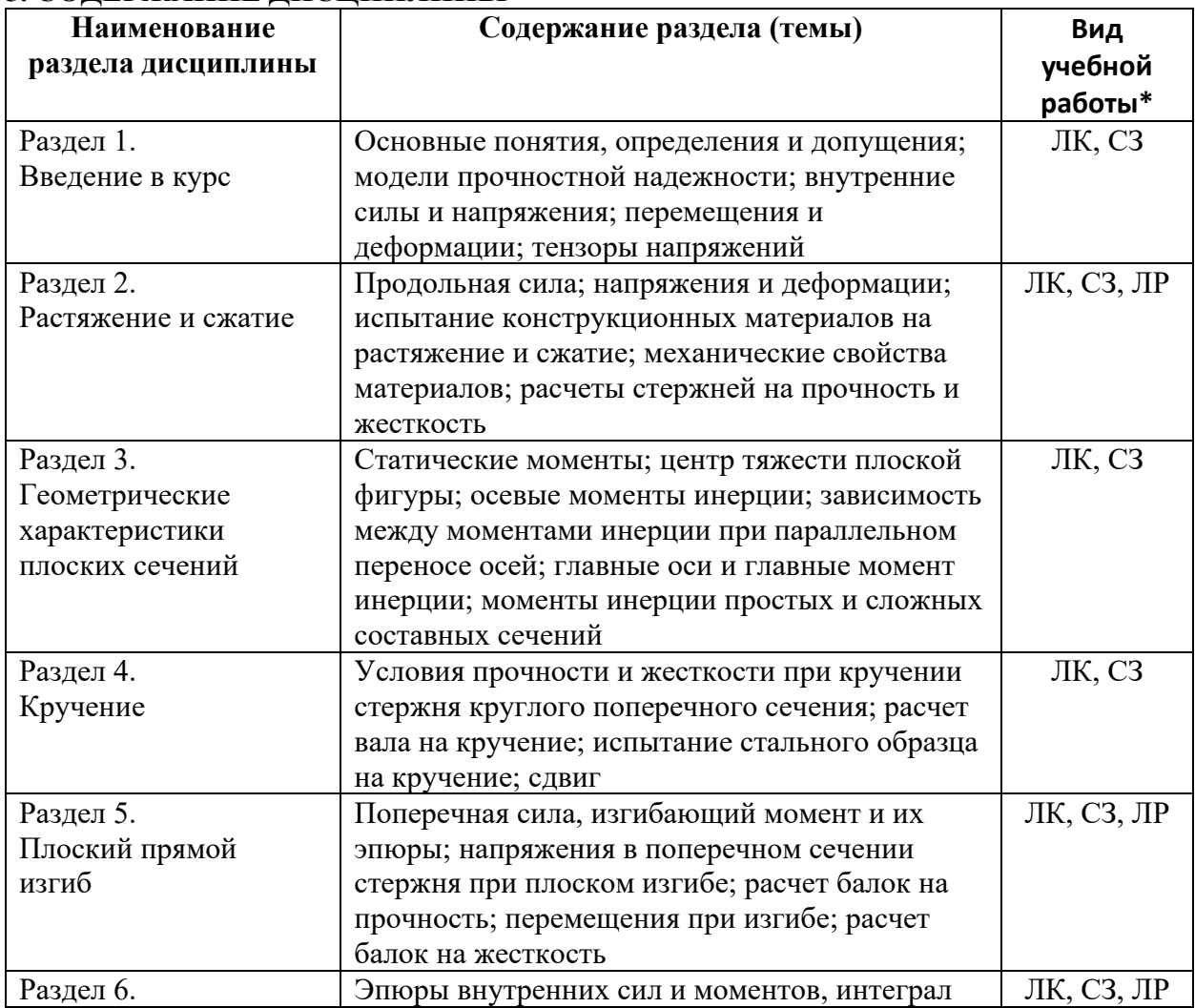

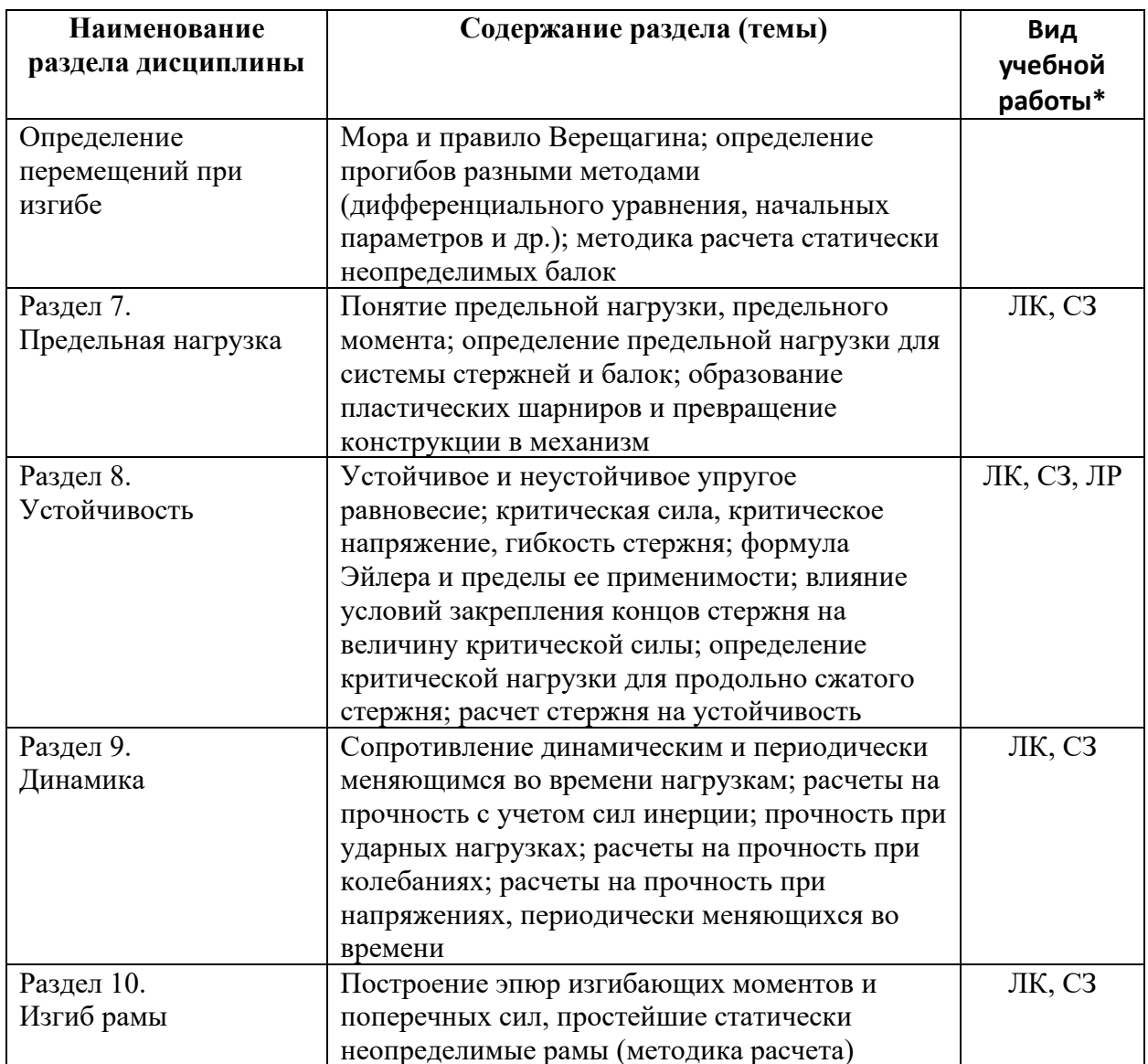

\* - заполняется только по ОЧНОЙ форме обучения: ЛК – лекции; ЛР – лабораторные работы; СЗ – семинарские занятия.

# 6. МАТЕРИАЛЬНО-ТЕХНИЧЕСКОЕ ОБЕСПЕЧЕНИЕ ДИСЦИПЛИНЫ

Таблица 6.1. Материально-техническое обеспечение дисциплины

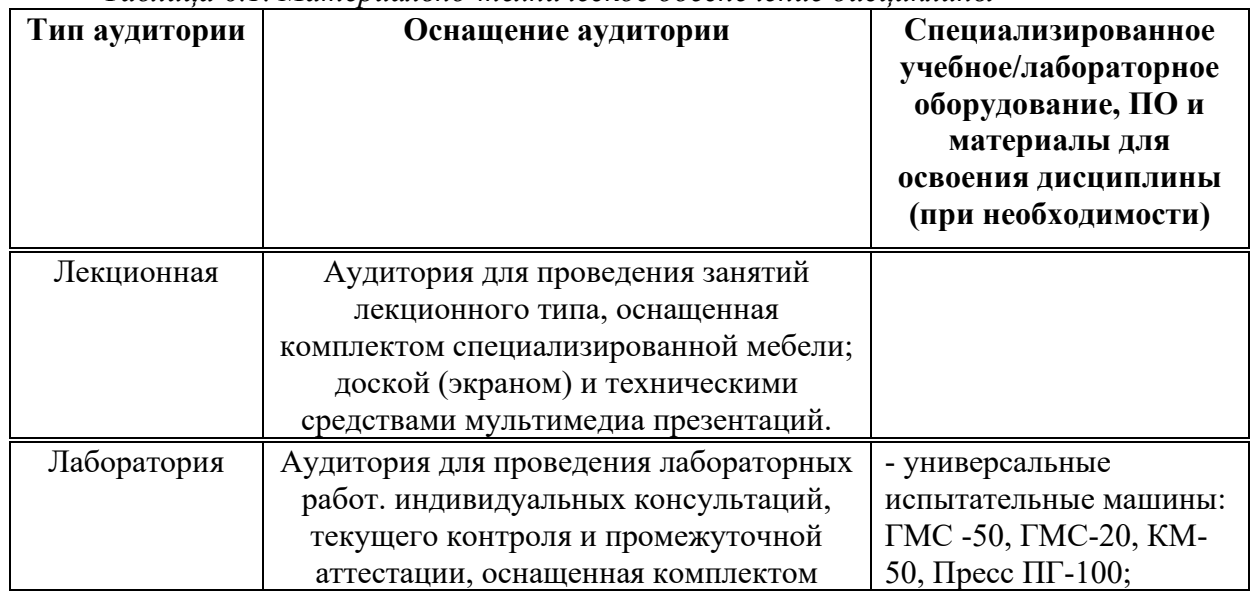

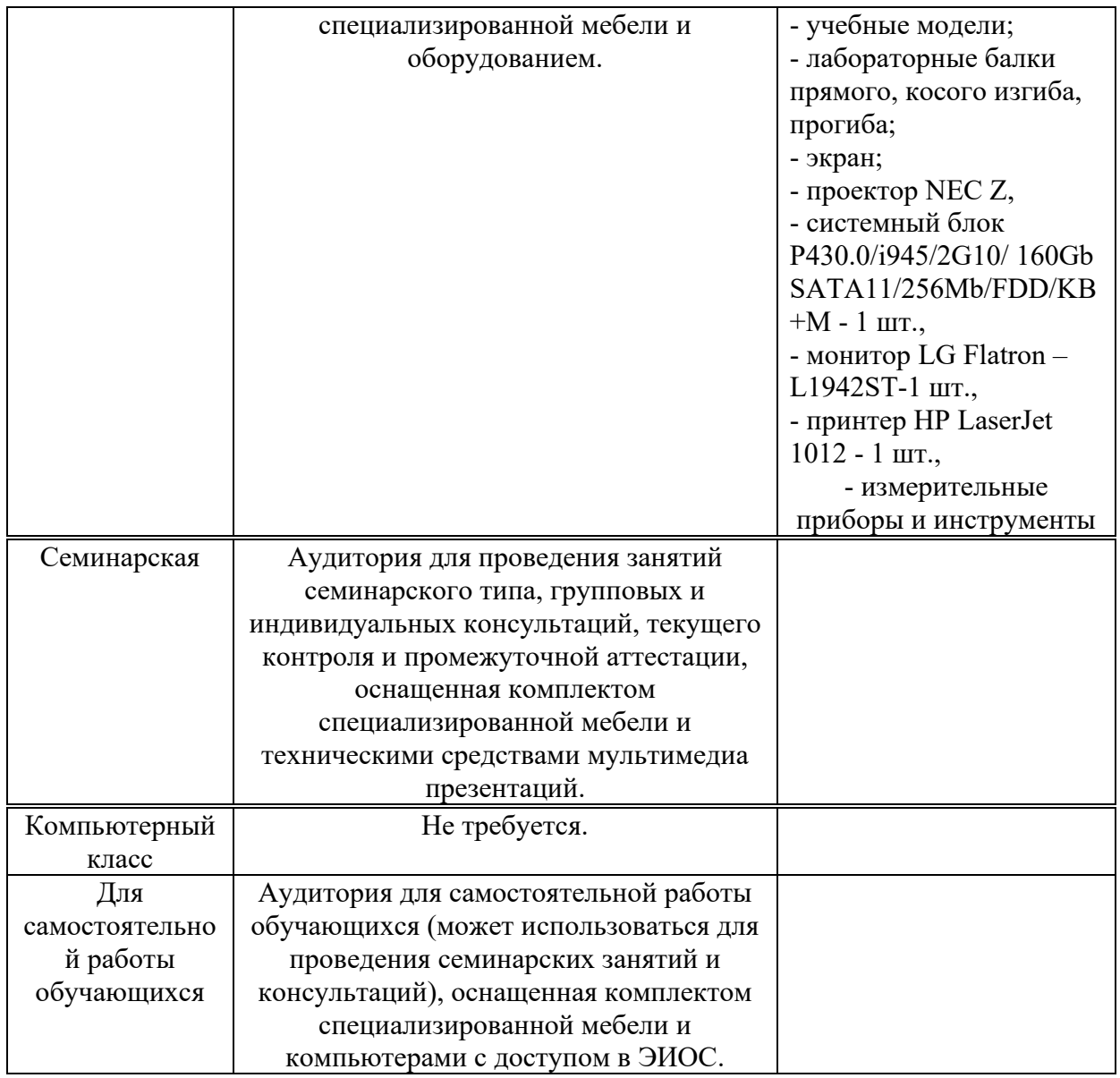

\* - аудитория для самостоятельной работы обучающихся указывается ОБЯЗАТЕЛЬНО!

### 7. УЧЕБНО-МЕТОДИЧЕСКОЕ И ИНФОРМАЦИОННОЕ ОБЕСПЕЧЕНИЕ **ДИСЦИПЛИНЫ**

Основная литература:

1. Кривошапко, С.Н. Сопротивление материалов. Учебник и практикум / С.Н.

Кривошапко. – М.: «Высшая школа», 2019. – 398 с.

2. Рынковская М.И. Динамика упругих систем: конспект лекций / М.И. Рынковская. -Москва: РУДН, 2015. – 67 с.: ил.

#### $\Delta$ *Ополнительная литература:*

1. Копнов, В.А. Сопротивление материалов. Руководство для решения задач и выполнения лабораторных и расчетно-графических работ / В.А. Копнов, С.Н. Кривошапко. – М.: «Высшая школа», 2005. – 352 с.

2. Дарков А.В., Шпиро Г.С. Сопротивление материалов. – М.: «Высшая школа», 1975. – Изд. 4-е. – 654 с.

3. Копнов В.А., Иванов В.Н. Решение задач по сопротивлению материалов. – М.: Изд-во РУДН, 1992. – 36 с.

4. Бабаков И.М. Теория колебаний: учеб. пособие / И.М. Бабаков. – 4-е изд., испр. – М.: Дрофа, 2004. – 591, [1]с.: 12ил., 15 табл. – (Классики отечественной науки). 5. Ганджунцев, М. И. Основы динамики и устойчивости стержневых систем: учеб. пособие / М. И. Ганджунцев, А. А. Петраков. – М.: МГСУ, 2012. – 96 с. – ISBN 978-5-7264-0658-9.

 $P$ есурсы информационно-телекоммуникационной сети «Интернет»:

1. ЭБС РУДН и сторонние ЭБС, к которым студенты университета имеют доступ на основании заключенных договоров:

- Электронно-библиотечная система РУДН – ЭБС РУДН http://lib.rudn.ru/MegaPro/Web

- ЭБС «Университетская библиотека онлайн» http://www.biblioclub.ru
- ЭБС Юрайт http://www.biblio-online.ru
- ЭБС «Консультант студента» www.studentlibrary.ru
	- ЭБС «Лань» http://e.lanbook.com/
- 2. Базы данных и поисковые системы:
- электронный фонд правовой и нормативно-технической документации http://docs.cntd.ru/
- поисковая система Яндекс https://www.yandex.ru/
- поисковая система Google https://www.google.ru/

- реферативная база данных SCOPUS http://www.elsevierscience.ru/products/scopus/  $\overline{S}$ чебно-методические материалы для самостоятельной работы обучающихся при освоении дисциплины/модуля\*:

1. Курс лекций по дисциплине «Сопротивление материалов».

\* - все учебно-методические материалы для самостоятельной работы обучающихся размещаются в соответствии с действующим порядком на странице дисциплины в ТУИС!

### 8. ОЦЕНОЧНЫЕ МАТЕРИАЛЫ И БАЛЛЬНО-РЕЙТИНГОВАЯ **СИСТЕМА ОПЕНИВАНИЯ УРОВНЯ СФОРМИРОВАННОСТИ КОМПЕТЕНЦИЙ ПО ДИСЦИПЛИНЕ**

Оценочные материалы и балльно-рейтинговая система\* оценивания уровня сформированности компетенций (части компетенций) по итогам освоения дисциплины «Сопротивление материалов» представлены в Приложении к настоящей Рабочей программе дисциплины.

\* - ОМ и БРС формируются на основании требований соответствующего локального нормативного акта РУДН.

### Разработчики:

директор департамента

должность, БУП

 $\alpha$  . The extra distribution of the extra distribution of the extra distribution of the extra distribution of  $M.H.$  PLIHKOBCKAS

 $\overline{A}$ олжность, БУП подпись подпись подпись подпись Фамилия И.О.

Руководитель БУП

директор департамента

 $\frac{60}{400}$ должность, БУП

 $\overline{\text{CPOMTEJLCTBA}}$   $\overline{\text{ADIXHOCTBA}}$   $\overline{\text{ADINHEB}}$   $\overline{\text{ADINHEB}}$   $\overline{\text{DBIHKOBCKAB}}$   $\overline{\text{M.H.}}$ 

Руководитель программы

директор департамента

<sub>должность, БУП</sub>

 $\overline{\text{CTPOMTEJLCTBA}}$   $\overline{\text{PbIHKOBCK} \text{A3} \text{ M.}}$   $\overline{\text{R}}$   $\overline{\text{D}}$   $\overline{\text{D}}$